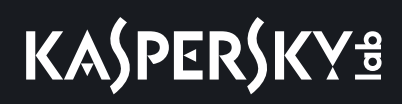

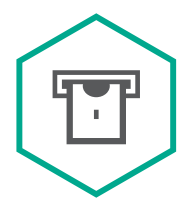

**Kaspersky**® **Embedded Systems Security** 

## KESS 2.0 Features

## Kaspersky Embedded Systems Security components and features

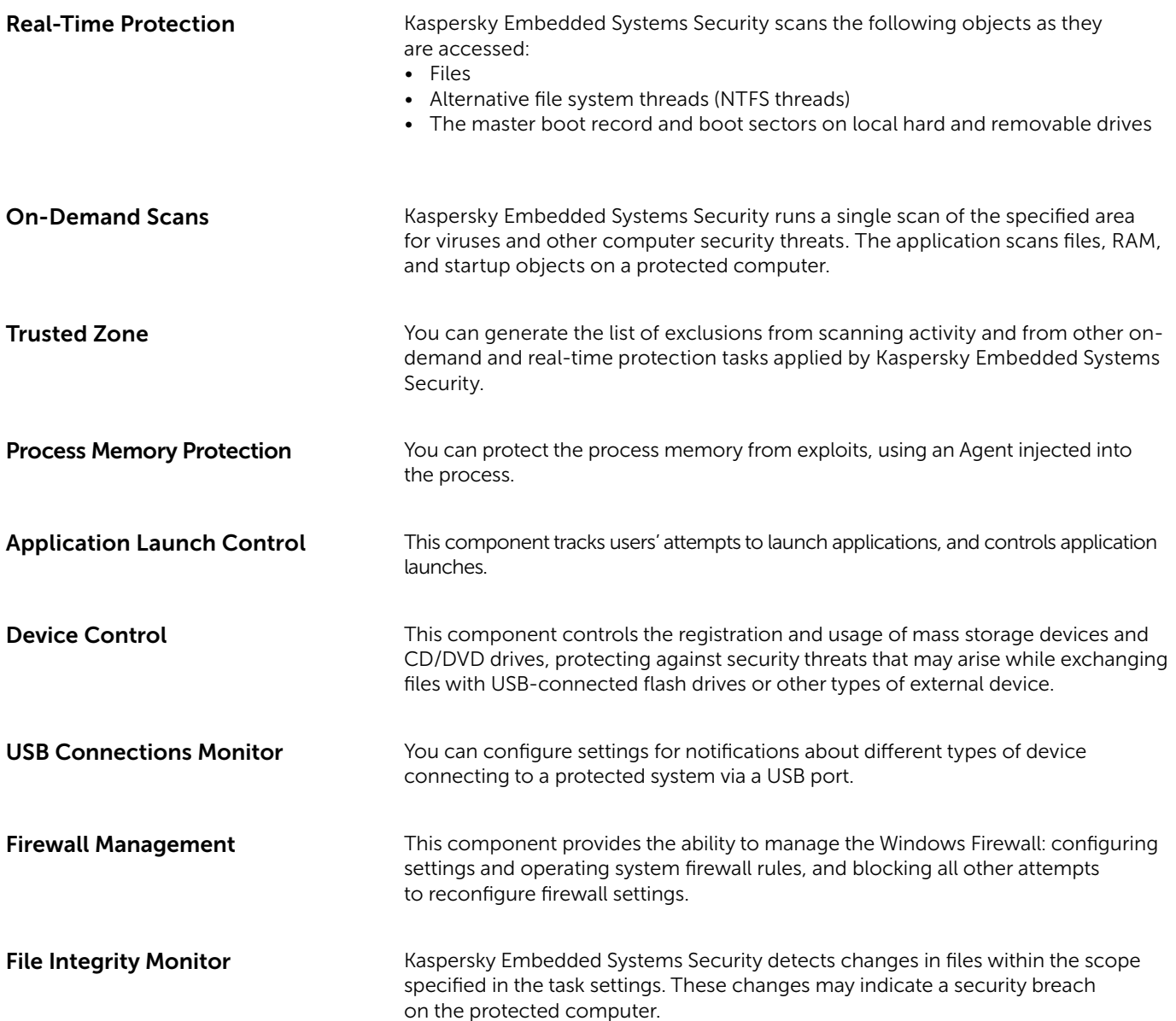

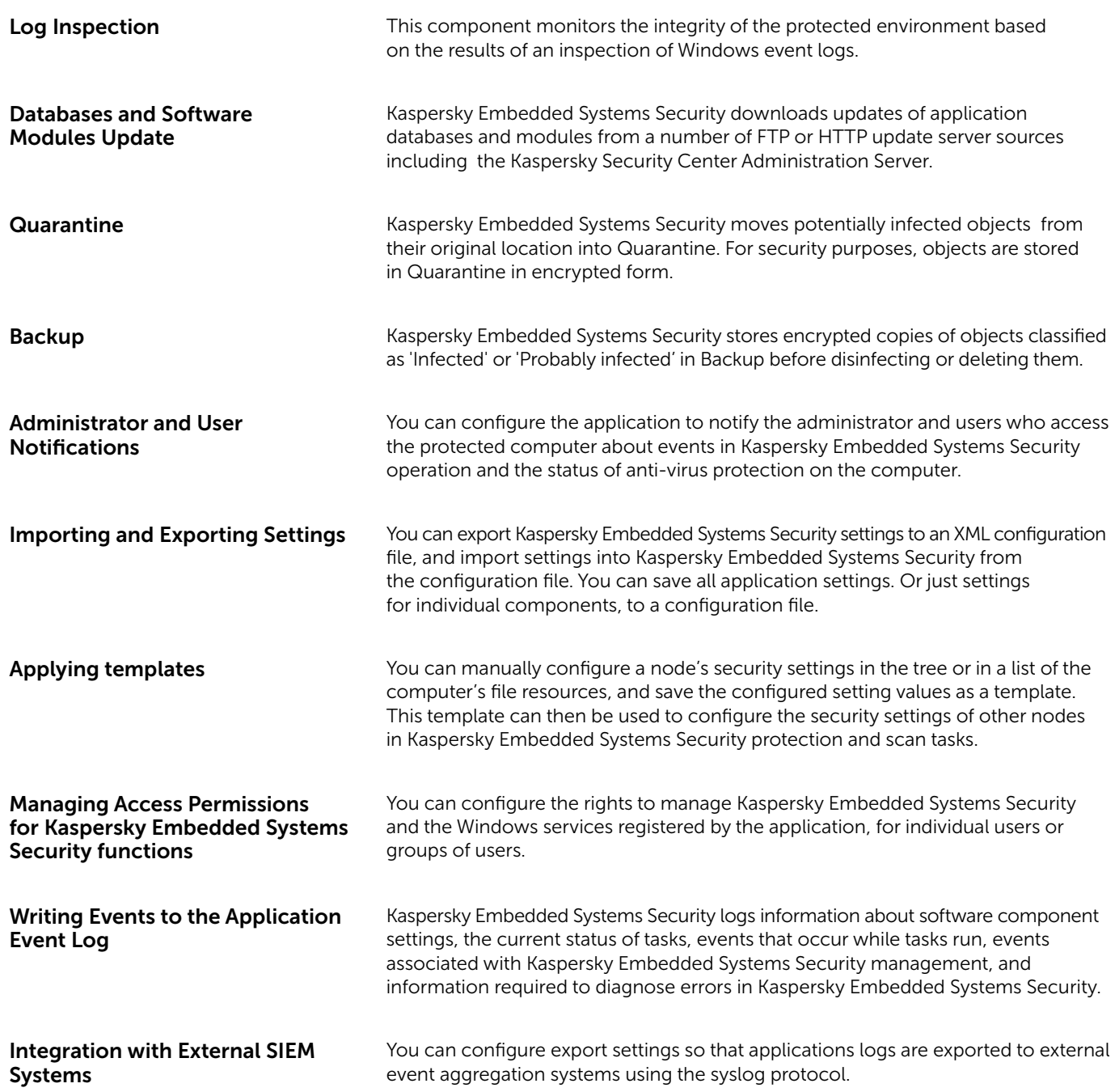

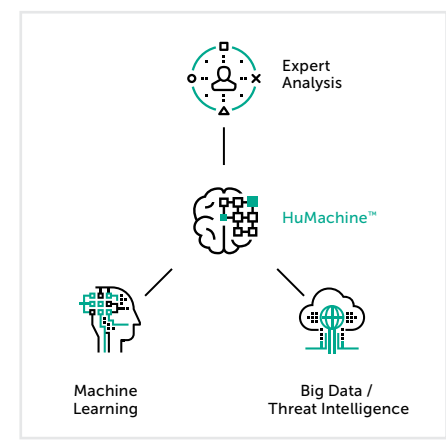

Kaspersky Lab Enterprise Cybersecurity: [www.kaspersky.com/enterprise](http://www.kaspersky.com/enterprise) Cyber Threats News: [www.securelist.com](http://www.securelist.com) IT Security News: [business.kaspersky.com/](http://business.kaspersky.com)

#truecybersecurity #HuMachine

## www.kaspersky.com

© 2017 AO Kaspersky Lab. All rights reserved. Registered trademarks and service marks are the property of their respective owners. Microsoft is a trademark of Microsoft Corporation registered in the United States and/ or elsewhere.